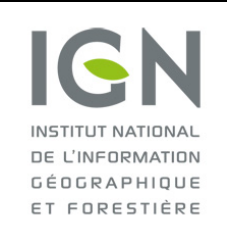

**Documentation des données brutes de l'inventaire forestier mises en ligne sur DataIFN**

**Fichier : PLACETTE.csv**

Version 2.0 Date : 18/10/2022

## **DOCUMENTATION DES DONNÉES CONTENUES DANS LE FICHIER PLACETTE.CSV**

## **Préambule**

Une placette est un point d'inventaire de couverture du sol boisée (fermée, ouverte ou peupleraie) et de taille de massif d'au moins 5 ares (500 m² ; type bosquet ou bois).

#### **Seules les placettes d'inventaire de couverture boisée confirmée sur le terrain et complètement inventoriées figurent dans l'outil DataIFN.**

Par conséquent, toutes les catégories de placette d'inventaire suivantes **sont exclues des données brutes** :

- exclusion de toutes les placettes avec une couverture du sol non boisée, y compris les placettes de couverture du sol de type « lande » par ailleurs inventoriés, ou les placettes « non forêt » à proximité d'une formation linéaire arborée ;
- 2- exclusion de tous les points d'accès impossible ou difficile, sur lesquels toutes les opérations d'inventaire n'ont pu être menées à terme ;
- 3- exclusion de toutes les placettes de couverture du sol boisée, dont l'utilisation du sol ne conduit pas à réaliser un levé complet. Il s'agit par exemple des couvertures boisées avec un usage agricole ou urbain prédominant

Les placettes d'inventaires mises en ligne correspondent aux seules placettes forêt (dont peupleraie) et bosquet levées, c'est-à-dire à des placettes sur lesquelles toutes les opérations d'inventaire standard ont été mises en œuvre.

Pour chaque nouvelle campagne annuelle, l'outil DataIFN donne accès aux caractéristiques d'environ 6400 nouvelles placettes inventoriées. Depuis 2010, grâce aux  $2^e$  visites, plus de 12 000 placettes sont observées annuellement (certaines pour la première fois, les autres pour la deuxième fois).

**Au total, de 2005 à 2020, plus de 100 000 placettes uniques ont été observées par l'inventaire forestier** (et plus de 67 000 ont été revues).

Leurs caractéristiques sont accessibles via l'outil DataIFN, que des arbres recensables (D13 ≥ 7,5 cm) aient été effectivement mesurés ou non sur la placette.

La détermination de la majorité des variables de caractérisation de la placette (hors écologie) s'appuie sur une **placette circulaire d'observation de 20 ares** (2000 m², cercle de rayon 25 mètres) centrée sur la placette d'inventaire. Dans le cas contraire, la taille de la placette est précisée.

Sauf précision contraire, toutes les données brutes listées sont des données collectées sur le terrain. De ce fait, malgré les nombreux contrôles automatiques lors de la saisie et les vérifications ultérieures apportées, le fichier peut contenir d'éventuelles erreurs de saisie.

## **Listing exhaustif des données brutes de niveau placette**

Pour toutes les variables qualitatives, la ou les unités (en cas d'évolution temporelle de l'unité) ainsi que la liste des modalités (codes + libellés + définitions) sont fournies dans le **fichier de métadonnées** (metadonnees.csv).

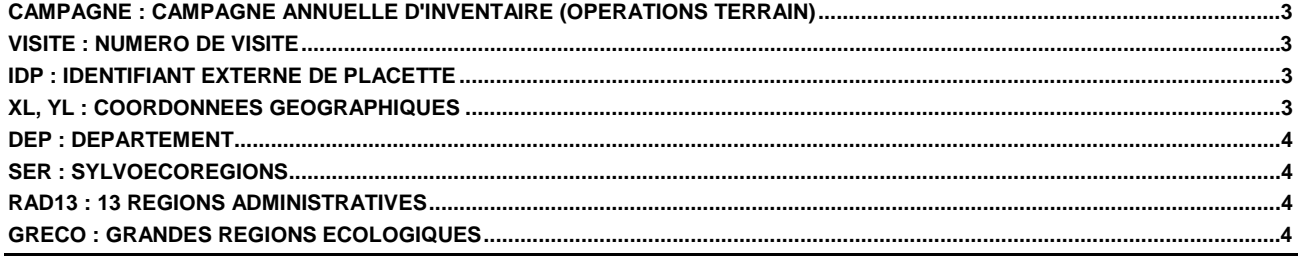

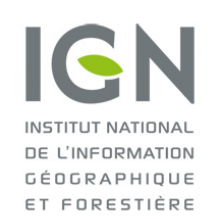

# Documentation des données brutes<br>de l'inventaire forestier mises en ligne sur DatalFN

Version 2.0 Date: 18/10/2022

## **Fichier: PLACETTE.csv**

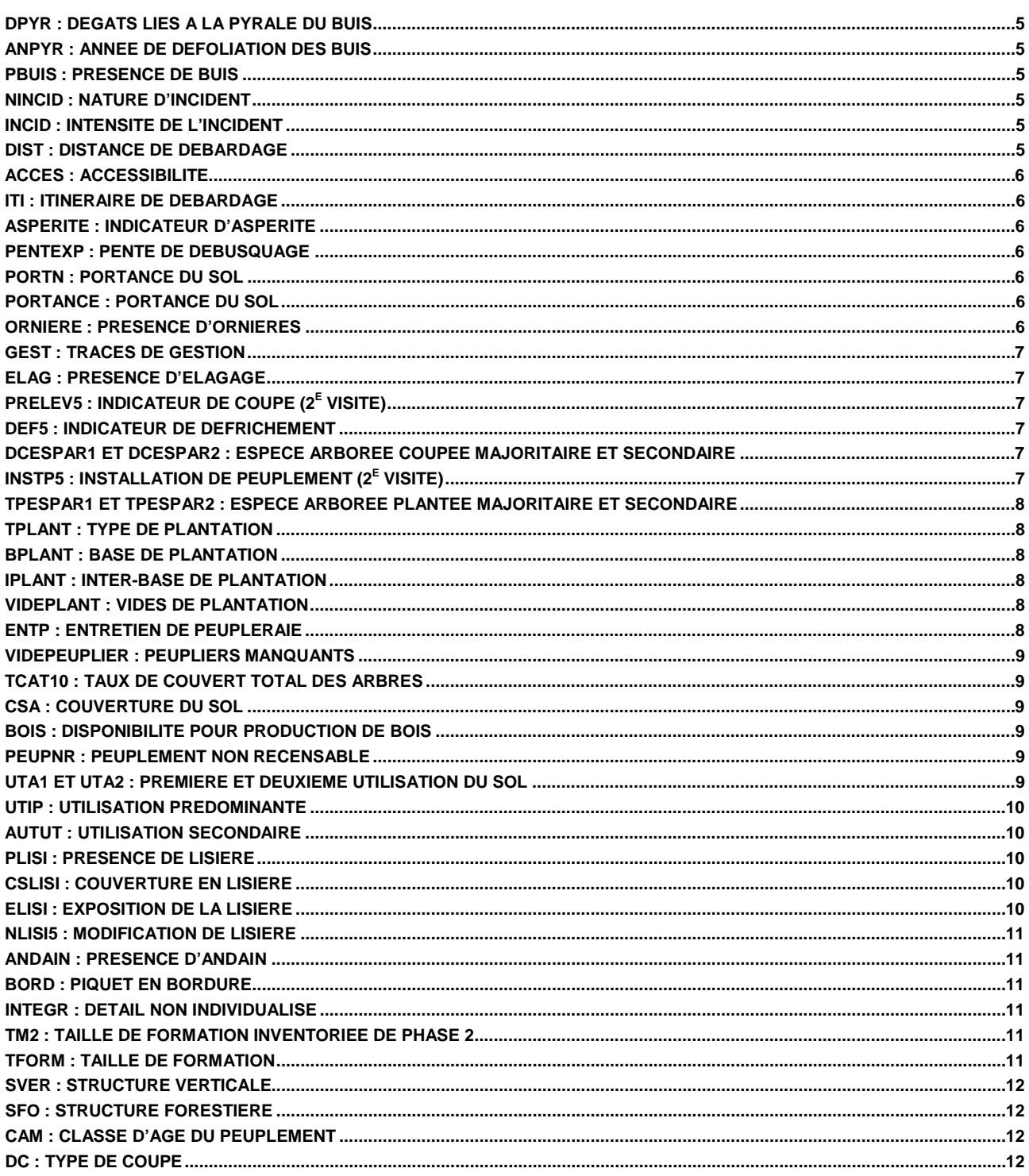

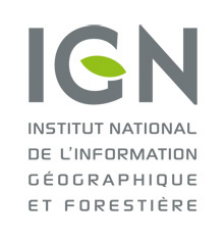

**Documentation des données brutes de l'inventaire forestier mises en ligne sur DataIFN**

**Fichier : PLACETTE.csv**

### <span id="page-2-0"></span>**CAMPAGNE : Campagne annuelle d'inventaire (opérations terrain)**

CAMPAGNE correspond à l'année des opérations terrain pour une campagne annuelle d'inventaire forestier national.

Une campagne (C) commence à l'automne de l'année C-1 et se termine à l'automne de l'année C. (Exemple : la campagne 2021 a commencé en octobre 2020 et s'est terminée en octobre 2021).

#### <span id="page-2-1"></span>**VISITE : Numéro de visite**

VISITE indique si le point est issu de la première ou de la deuxième visite sur le terrain. C'est une donnée relative au protocole appliqué.

Lorsque VISITE = 1, le point fait l'objet d'un relevé d'inventaire suivant le protocole 1<sup>e</sup> visite, donc complet. Lorsque VISITE = 2, le point fait l'objet d'un relevé d'inventaire suivant le protocole 2<sup>e</sup> visite, donc partiel (pas d'écologie notamment).

#### <span id="page-2-2"></span>**IDP : Identifiant externe de placette**

IDP est le numéro d'identifiant unique de chaque point d'inventaire.

IDP permet de faire des jointures avec les autres tables thématiques de données (arbre.csv notamment).

Le code IDP est constitué d'un préfixe numérique faisant référence à la campagne (2005=0, 2006=1, etc.) et d'une base à 5 chiffres.

Ainsi, les points réalisés en 2005 ont un IDP compris entre 0(00 000) et (0)99 999 (0 centaine de millier). Les points réalisés en 2006 ont un IDP entre 100 000 et 199 999 (1 centaine de millier).

**De 2010 à 2015**, les placettes levées portant au moins un arbre recensable lors de la première visite font l'objet d'une 2<sup>e</sup> visite.

La correspondance IDP/campagne devient double car il y a deux séries d'IDP (ceux de 1<sup>e</sup> et ceux de 2<sup>e</sup> visite). En effet, un point peut être vu plusieurs fois à des campagnes différentes (séparées de 5 ans), vu en première visite (VISITE=1) et en deuxième visite (VISITE=2), et il porte le même code IDP ; lors d'une  $2^e$  visite, le point revu garde l'IDP de sa 1<sup>e</sup> visite.

Ainsi, par exemple, en 2010 il y aura deux séries d'IDP :

- celle comprise entre 0 et 99 999, correspondant aux points de 2005 revisités en 2010 (avec VISITE=2)
- celle comprise entre 500 000 et 599 999, correspondant aux nouveaux points de la campagne 2010 (avec VISITE=1).

**Depuis 2016**, l'ensemble des points fait l'objet d'une deuxième observation dès la photo-interprétation, pour mieux qualifier les flux. Dès lors, les points de la campagne de photo-interprétation de 2011 peuvent avoir été vus comme « non forêt » (donc non levé) mais être revus en 2016 comme « forêt » et faire l'objet d'un levé de terrain. Dans ce cas, puisqu'il s'agit de leur premier levé terrain, le protocole de 1<sup>e</sup> visite leur est appliqué (VISITE=1). De ce fait, trois séries sont possibles :

- celle ayant un IDP compris entre 600 000 et 699 999 et où VISITE = 1, correspondant à des points de 2011 qui n'étaient pas « forêt », revus « forêt » en 2016 et faisant l'objet d'un levé de terrain suivant le protocole de 1<sup>e</sup> visite.
- celle ayant un IDP compris entre 600 000 et 699 999 et où VISITE = 2, correspondant aux points levés en 2011 et revisités en 2016.
- celle ayant un IDP compris entre 1 100 000 et 1 199 999, correspondant aux nouveaux points de la campagne 2016 (avec VISITE=1).

#### <span id="page-2-3"></span>**XL, YL : Coordonnées géographiques**

XL et YL sont les coordonnées (latitude, longitude) en Lambert 93 du centre de la maille kilométrique de la grille d'échantillonnage la plus proche du point (les coordonnées exactes de la placette d'échantillonnage se situent à 700 m maximum de ce centre).

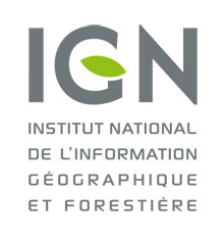

**Documentation des données brutes de l'inventaire forestier mises en ligne sur DataIFN**

## **Fichier : PLACETTE.csv**

Version 2.0 Date : 18/10/2022

#### <span id="page-3-0"></span>**DEP : Département**

DEP est l'indicatif du département où se situe le centre de la placette d'inventaire (coordonnées réelles).

#### **Remarque**

DEP est une **donnée calculée**, obtenu par croisement des coordonnées du centre de la placette avec la couche vectorielle de départements (BD-Carto, IGN).

Les départements de la région parisienne (75, 78, 91, 92, 93, 94, 95) sont regroupés sous le numéro 75 (« Île-de-France-Ouest »).

<span id="page-3-1"></span>**Unité et modalités** : identiques pour toutes les campagnes.

#### **SER : Sylvoécorégions**

SER est le code de la sylvoécorégion où se situe le centre de la placette d'inventaire (coordonnées réelles).

Une sylvoécorégion (SER) correspond à une zone géographique suffisamment vaste à l'intérieur de laquelle la combinaison des valeurs prises par les facteurs déterminant la production forestière ou la répartition des habitats forestiers est originale. Il existe 86 SER en France métropolitaine.

#### **Remarque**

SER est une **donnée calculée**, obtenue par croisement des coordonnées du centre de la placette avec la couche vectorielle des sylvoécorégions (IGN).

Pour en savoir plus sur les SER (fiche descriptive, poster, visualisation cartographique) : <https://inventaire-forestier.ign.fr/?rubrique253>

<span id="page-3-2"></span>**Unité et modalités** : identiques pour toutes les campagnes.

#### **RAD13 : 13 régions administratives**

RAD13 est l'indicatif de la région administrative (découpage en 13 régions administratives) où se situe le centre de la placette d'inventaire (coordonnées réelles).

#### **Remarque**

RAD13 est une **donnée calculée**, obtenue par croisement des coordonnées du centre de la placette avec la couche vectorielle de régions (BD-Carto, IGN).

<span id="page-3-3"></span>**Unité et modalités** : identiques pour toutes les campagnes.

#### **GRECO : Grandes régions écologiques**

GRECO est le code de la grande région écologique où se situe le centre de la placette d'inventaire (coordonnées réelles).

#### **Remarque**

GRECO est une **donnée calculée**, obtenue par croisement des coordonnées du centre de la placette avec la couche vectorielle des sylvoécorégions regroupées en GRECO (IGN).

La France est divisée en 11 grandes régions écologiques (GRECO). Chaque GRECO est un regroupement de sylvoécorégion et présente des caractéristiques bioclimatiques proches pour la production forestière.

Pour en savoir plus sur les GRECO (fiche descriptive, visualisation cartographique) : <https://inventaire-forestier.ign.fr/?rubrique252>

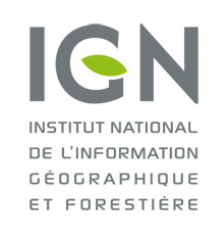

**Documentation des données brutes de l'inventaire forestier mises en ligne sur DataIFN**

## **Fichier : PLACETTE.csv**

Version 2.0 Date : 18/10/2022

### <span id="page-4-0"></span>**DPYR : Dégâts liés à la pyrale du buis**

DPYR est une donnée qui renseigne sur les dégâts provoqués par la pyrale sur la placette de 15 m de rayon (700 m²). Les dégâts provoqués par la pyrale sont estimés en prenant en compte à la fois les buis recensables et les buis non recensables.

N.B. : Si la défoliation était « totale » l'année précédente et que manifestement la défoliation est « en cours » sur les rejets de l'année en cours, la modalité « défoliation totale » est retenue.

#### **Conditions d'application**

<span id="page-4-1"></span>DPYR est renseigné uniquement si PBUIS ≠ 0.

#### **ANPYR : Année de défoliation des buis**

ANPYR correspond à l'année de la dernière défoliation totale des buis par la pyrale sur la placette de 15 m de rayon (700 m²).

A partir de l'analyse des rejets des buis suite à une défoliation totale par la pyrale, l'opérateur précise l'année de la défoliation totale des buis par la pyrale. Si une défoliation est en cours sur des rejets formés en réaction à une précédente défoliation totale, l'année de la défoliation totale est renseigné, en négligeant la défoliation en cours. Si une nouvelle défoliation totale affecte les buis, l'année de la dernière défoliation totale est renseignée, en négligeant la précédente défoliation totale.

#### **Conditions d'application**

<span id="page-4-2"></span>ANPYR est renseigné uniquement en cas de défoliation totale (PBUIS = 2).

#### **PBUIS : Présence de buis**

PBUIS renseigne sur la présence de buis vivant ou mort sur la placette de 15 m de rayon (700 m²).

La présence du buis est analysée en prenant en compte à la fois les buis recensables et les buis non recensables, et en prenant en compte les buis morts sur pied éventuellement présents sur la placette, si la mortalité est récente et probablement due à une attaque de pyrale.

#### <span id="page-4-3"></span>**NINCID : Nature d'incident**

NINCID est saisi en première visite et caractérise la nature d'un « incident » survenu sur un point, lors des 5 dernières années (estimation). Par incident, il faut entendre les incidents « naturels » suivants : les incendies (d'origine naturelle ou anthropique), les chablis, les mortalités violentes (dues à la sécheresse ou à la maladie), ou tout autre « incident » d'origine non anthropique.

La détermination de NINCID se base sur le couvert absolu des arbres recensables sur la placette de 20 ares.

<span id="page-4-4"></span>**Unité et modalités** : identiques pour toutes les campagnes.

#### **INCID : Intensité de l'incident**

INCID est saisi en première visite et caractérise l'intensité d'un éventuel « incident » survenu sur le point d'inventaire, lors des 5 dernières années (estimation). Par incident, il faut entendre les incidents « naturels' suivants » : les incendies (d'origine naturelle ou anthropique), les chablis, les mortalités violentes (dues à la sécheresse ou à la maladie), ou tout autre « incident » d'origine non anthropique.

<span id="page-4-5"></span>**Unité et modalités** : évolution temporelle (cf. fichier metadonnees.csv).

#### **DIST : Distance de débardage**

La distance de débardage est la distance à parcourir, ramenée à l'horizontale pour acheminer les bois depuis le centre de la placette d'inventaire jusqu'à une route accessible aux camions. Par route accessible aux camions, il faut entendre des routes avec une chaussée d'une largeur utile d'au moins 4 mètres, ne comportant pas de rampes supérieures à 10 % (sauf sur de courtes distances) et capables de supporter le passage de camions de 15 tonnes, au moins pendant la période normale d'exploitation.

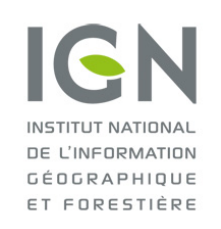

**Documentation des données brutes de l'inventaire forestier mises en ligne sur DataIFN**

## **Fichier : PLACETTE.csv**

Version 2.0 Date : 18/10/2022

#### <span id="page-5-0"></span>**ACCES : Accessibilité**

Cette donnée indique la nécessité et la possibilité de création d'une piste forestière pour l'exploitation du bois.

<span id="page-5-1"></span>**Unité et modalités : identiques pour toutes les campagnes.** 

#### **ITI : Itinéraire de débardage**

ITI renseigne sur la présence d'itinéraire de débardage préexistant à une exploitation forestière. La détermination ne tient pas compte des éventuelles saignées temporaires dues à une exploitation en cours.

#### **Conditions d'application**

ITI est « sans objet » (ITI = 0) lorsque la longueur de débardage est inférieure à 200 mètres (DIST = 0).

<span id="page-5-2"></span>**Unité et modalités** : identiques pour toutes les campagnes.

#### **ASPERITE : Indicateur d'aspérité**

ASPERITE caractérise la zone la plus délicate en quantité et importance d'obstacles que devra franchir un engin sur l'itinéraire supposé de débusquage.

#### **Conditions d'application**

ASPERITE est à renseigner pour des pentes de débusquage inférieures à 60 %.

<span id="page-5-3"></span>**Unité et modalités** : évolution temporelle (cf. fichier metadonnees.csv).

#### **PENTEXP : Pente de débusquage**

PENTEXP est la plus forte pente de débusquage sur le trajet réel ou supposé des engins d'exploitation.

<span id="page-5-4"></span>**Unité et modalités** : évolution temporelle (cf. fichier metadonnees.csv).

#### **PORTN : Portance du sol**

PORTN reflète deux notions distinctes : la portance du terrain, qui fait référence à son aptitude à supporter une charge, à sa sensibilité au tassement et son caractère accidenté ou non.

<span id="page-5-5"></span>**Unité et modalités** : identiques pour toutes les campagnes.

#### **PORTANCE : Portance du sol**

PORTANCE caractérise la zone la plus délicate en portance que devra franchir un engin sur l'itinéraire supposé de débusquage.

#### **Conditions d'application**

PORTANCE est à renseigner pour des pentes de débusquage inférieures à 60 %.

<span id="page-5-6"></span>**Unité et modalités** : évolution temporelle (cf. fichier metadonnees.csv).

#### **ORNIERE : Présence d'ornières**

ORNIERE caractérise l'importance des ornières éventuellement visibles sur la placette d'observation de 25 m de rayon (2000 m²).

Toute ornière, même faiblement visible ou ancienne, est analysée sur sa longueur. En présence de plusieurs ornières, de profondeur variable, l'analyse se base sur l'ornière la plus profonde.

Seules les ornières causées par un engin d'exploitation forestière ou un engin de travaux forestiers sont à prendre en compte dans l'analyse. Les ornières d'une origine différente (voitures, quads, motos,…) ne sont pas prises en compte.

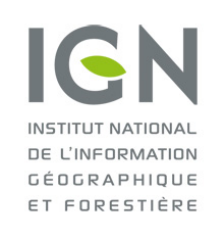

**Documentation des données brutes de l'inventaire forestier mises en ligne sur DataIFN**

## **Fichier : PLACETTE.csv**

Version 2.0 Date : 18/10/2022

#### <span id="page-6-0"></span>**GEST : Traces de gestion**

GEST caractérise le niveau de gestion et/ou d'exploitation actuelle du peuplement.

L'analyse ne se limite pas nécessairement à la placette de 20 ares, mais peut s'étendre au-delà, autour du point d'inventaire. Les traces, ou l'absence de traces, sont à prendre en compte, même à distance de la placette, dès lors qu'elles permettent de caractériser l'intention d'exploiter le peuplement dans lequel est le point.

Les traces encore visibles d'un mode d'exploitation ancien aujourd'hui arrêté ne sont pas à prendre en compte.

<span id="page-6-1"></span>**Unité et modalités** : identiques pour toutes les campagnes.

#### **ELAG : Présence d'élagage**

ELAG indique un élagage artificiel ou non des arbres d'une plantation sur la placette de 20 ares.

Une plantation est indiquée comme élaguée dès lors qu'au moins une partie des arbres qui la composent ont fait l'objet d'un élagage artificiel. En cas de doute entre élagage artificiel et naturel, il faut considérer qu'il s'agit d'un élagage naturel.

#### **Conditions d'application**

ELAG est renseigné uniquement si TPLANT ≠ 0 (présence d'une plantation).

<span id="page-6-2"></span>**Unité et modalités** : identiques pour toutes les campagnes.

#### **PRELEV5 : Indicateur de coupe (2e visite)**

PRELEV5 signale, lors de la 2<sup>e</sup> visite, la présence d'une coupe partielle ou totale des arbres levés lors de la 1<sup>e</sup> visite, et de toutes les souches d'arbre *a priori* recensable, sur la placette de 15 m de rayon. PRELEVE5 considère uniquement les arbres vivants lors de la première visite : si un arbre déjà mort lors de la première visite a été coupé alors PRELEV5 = 0.

<span id="page-6-3"></span>**Unité et modalités** : identiques pour toutes les campagnes.

#### **DEF5 : Indicateur de défrichement**

DEF5 permet d'identifier un défrichement sur tout ou partie de la placette d'observation entre la 1<sup>e</sup> et la 2<sup>e</sup> visite.

#### **Conditions d'application**

DEF5 est renseigné uniquement pour les points 1<sup>e</sup> visite où la couverture du sol (CSA) est de type boisée (fermée, ouverte, peupleraie, bosquet).

<span id="page-6-4"></span>**Unité et modalités** : identiques pour toutes les campagnes.

#### **DCESPAR1 et DCESPAR2 : espèce arborée coupée majoritaire et secondaire**

DCESPAR1 est l'espèce coupée majoritaire.

DCESPAR2 est l'espèce coupée secondaire (si besoin) en présence d'une coupe forte.

La notion d'espèce arborée coupée majoritaire est appréciée en tenant compte du couvert supposé de l'espèce avant la coupe.

#### **Conditions d'application**

DCESPAR1 est renseignée en présence de coupe forte uniquement.

<span id="page-6-5"></span>**Unité et modalités** : évolution temporelle (cf. fichier metadonnees.csv).

#### **INSTP5** : Installation de peuplement (2<sup>e</sup> visite)

INSTP5 renseigne sur les travaux d'installation de peuplement survenus entre la 1<sup>e</sup> et la 2<sup>e</sup> visite.

INSTP5 est déterminé suite à une observation de travaux d'installation de moins de 5 ans ou de brins issus de plantations ou de semis sur la surface de 20 ares. Les regarnis, les enrichissements, les préparations préalables du terrain pour favoriser une régénération naturelle (griffage, crochetage) ne sont pas concernés.

Une micro-plantation régulière de moins de 20 ares rattachée à un ensemble plus grand non issu de plantation n'est pas codée en plantation, sauf s'il s'agit d'une micro-plantation de peuplier, et dans cette seule situation.

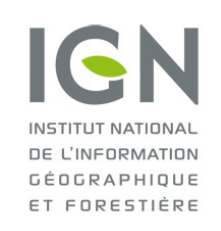

**Documentation des données brutes de l'inventaire forestier mises en ligne sur DataIFN**

**Fichier : PLACETTE.csv**

Version 2.0 Date : 18/10/2022

### <span id="page-7-0"></span>**TPESPAR1 et TPESPAR2 : Espèce arborée plantée majoritaire et secondaire**

TPESPAR1 est l'espèce plantée unique, dans le cadre d'une plantation monospécifique. TPESPAR1 est l'espèce majoritairement plantée, en plantation mélangée, et TPESPAR2 l'espèce secondairement plantée.

#### **Conditions d'application**

TPESPAR1 (et TPESPAR2) sont renseignées en présence d'une plantation (TPLANT ≠ 0)

<span id="page-7-1"></span>**Unité et modalités** : évolution temporelle (cf. fichier metadonnees.csv).

### **TPLANT : Type de plantation**

TPLANT caractérise la plantation (ou l'absence) observée sur une surface de 20 ares sans limite d'âge du peuplement. En présence d'un peuplement mature sans aspect de peuplement planté, on considère que le peuplement n'est pas une plantation (TPLANT = 0). Un enrichissement dans une régénération naturelle ne constitue pas non plus une plantation. Une plantation ratée (c'est-à-dire dont la densité est inférieure à 500 plants forestiers/ha soit 100 tiges sur la surface décrite des 20 ares ; seuil abaissé à 300 tiges/ha dans le cas de plantation à grand espacement, voire à 100 tiges/ha dans le cas de noyers noirs) n'est pas considérée comme une plantation.

#### **Conditions d'application**

En 2005 et 2006 TPLANT n'était renseigné qu'en présence d'une plantation (non renseigné sinon). Depuis 2007, TPLANT est renseigné lorsque la couverture du sol (CSA) est de type forêt (fermée, ouverte, peupleraie, bosquet).

<span id="page-7-2"></span>**Unité et modalités** : évolution temporelle (cf. fichier metadonnees.csv).

#### **BPLANT : Base de plantation**

BPLANT correspond à l'écartement moyen à l'horizontale entre les arbres plantés sur une ligne de plantation (en mètres).

#### **Conditions d'application**

<span id="page-7-3"></span>BPLANT est renseigné uniquement si la plantation est en plein avec une maille visible

#### **IPLANT : Inter-base de plantation**

BPLANT correspond à l'écartement moyen à l'horizontale entre les lignes de plantation (en mètres).

#### **Conditions d'application**

<span id="page-7-4"></span>IPLANT est renseigné uniquement si la plantation est en plein avec une maille visible

#### **VIDEPLANT : Vides de plantation**

VIDEPLANT est une estimation, en dixièmes, des vides dans une jeune plantation non recensable dans laquelle les lignes de plantation sont encore visibles.

#### **Conditions d'application**

<span id="page-7-5"></span>VIDEPLANT est renseigné uniquement si la plantation est en plein avec une maille visible

#### **ENTP : Entretien de peupleraie**

ENTP indique un niveau d'entretien de la peupleraie.

#### **Conditions d'application**

ENTP est renseigné uniquement en peupleraie (CSA = 5).

**Unité et modalités** : évolution temporelle (cf. fichier metadonnees.csv).

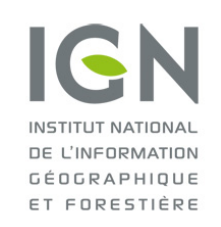

**Documentation des données brutes de l'inventaire forestier mises en ligne sur DataIFN**

## **Fichier : PLACETTE.csv**

Version 2.0 Date : 18/10/2022

#### <span id="page-8-0"></span>**VIDEPEUPLIER : Peupliers manquants**

VIDEPEUPLIER est le nombre de peupliers vivants sur pied manquants sur les 9 emplacements (initialement plantés avec certitude) les plus proches du centre de la placette.

Sont considérés comme « peupliers manquants » : les peupliers chablis, morts sur pied, coupés, absents (s'il est possible de diagnostiquer avec certitude qu'un peuplier y a été planté initialement).

#### **Conditions d'application**

<span id="page-8-1"></span>VIDEPEUPLIER est renseigné uniquement en peupleraie (CSA = 5) et est pris en 1<sup>e</sup> et 2<sup>e</sup> visite.

#### **TCAT10 : Taux de couvert total des arbres**

TCAT10 est le rapport de la surface totale de la projection verticale des houppiers de tous les arbres, recensables ou non recensables, à la surface totale de la placette d'observation de 20 ares. Il est exprimé en dixième.

#### <span id="page-8-2"></span>**CSA : Couverture du sol**

CSA est une caractéristique spatiale synthétique du point (de 1<sup>e</sup> ou de 2<sup>e</sup> visite). Elle est déterminée à partir des taux de recouvrement respectifs des principaux éléments végétaux ou minéraux présents sur la placette d'observation de 20 ares centrée sur le point d'inventaire.

<span id="page-8-3"></span>**Unité et modalités** : évolution temporelle (cf. fichier metadonnees.csv).

#### **BOIS : Disponibilité pour production de bois**

BOIS caractérise la disponibilité pour la production de bois de la placette d'inventaire. Il permet d'identifier toutes les couvertures boisées pour lesquelles aucune exploitation forestière n'est actuellement envisageable, soit en raison de contraintes physiques, soit en raison d'une des utilisations spécifiques suivantes : passage de réseau, loisirs et accueil, pépinière forestière. Cet indicateur ne prend pas en compte, en revanche, la valeur potentielle du peuplement forestier.

#### **Conditions d'application**

BOIS est renseigné lorsque l'utilisation prédominante du sol est la production de bois (UTIP = X).

**Unité et modalités** : identiques pour toutes les campagnes.

#### <span id="page-8-4"></span>**PEUPNR : Peuplement non recensable**

PEUPNR permet de distinguer les peuplements recensables, non recensables et momentanément déboisés. L'appréciation de PEUPNR est réalisée sur la placette de 20 ares et s'analyse sur le peuplement cible. Dès lors que les arbres recensables ont un taux de couvert absolu de 10 % ou plus, le peuplement est considéré comme recensable (PEUPNR  $= 0$ ).

**Unité et modalités** : identiques pour toutes les campagnes.

#### <span id="page-8-5"></span>**UTA1 et UTA2 : Première et deuxième utilisation du sol**

L'utilisation du sol caractérise l'objectif principal de gestion de la placette (production de bois, agricole, etc.). Les utilisations du sol permettent de rendre compte d'une ou de plusieurs utilisations constatées ou supposées, pour une même couverture du sol boisée, sans ordre de priorité entre UTA1 et UTA2.

**Unité et modalités** : évolution temporelle (cf. fichier metadonnees.csv).

#### **Précisions sur les modalités**

**Production de bois** : fonction principale de production de bois.

Ce mode d'utilisation du sol s'applique aux sites dont la couverture du sol est forêt fermée ou forêt ouverte. Le site doit fournir principalement du bois mais peut aussi fournir un produit habituellement classé comme forestier comme le liège, la gemme ou l'écorce. Il s'agit non seulement de production actuelle (liée à la conjoncture économique du moment) mais aussi de production potentielle.

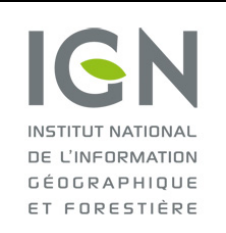

#### **Documentation des données brutes de l'inventaire forestier mises en ligne sur DataIFN**

Version 2.0 Date : 18/10/2022

## **Fichier : PLACETTE.csv**

**Agricole** : fonction principale d'autre production végétale ou animale.

Un site de couverture forêt fermée ou ouverte est d'utilisation agricole lorsque la production de bois est secondaire par rapport à des cultures intercalaires qui font l'objet de récolte systématique, au pâturage d'animaux domestiques pratiqué sous couvert ou par rapport à la récolte de fruits.

On classe aussi en utilisation agricole les sites suivants : pépinières, vergers à graines, parcs à clones, noyeraies à fruits, cultures d'arbres de Noël, truffières, oliveraies à fruits. Par contre une châtaigneraie n'est jamais classée d'utilisation agricole.

**Autre** : autre fonction principale.

Ce mode d'utilisation du sol s'applique à des sites qui jouent essentiellement :

- soit un rôle de protection physique (contre l'érosion, le ruissellement, le vent, les avalanches, la pollution atmosphérique, les incendies) ;

- soit un rôle esthétique ou récréatif (parcs urbains ou suburbains, sites affectés aux loisirs en général) ou un rôle culturel (réserves naturelles, sites classés), toute autre fonction, au sens des paragraphes précédents, étant nulle ou négligeable.

### <span id="page-9-0"></span>**UTIP : Utilisation prédominante**

UTIP caractérise l'utilisation prédominante du sol, pour une même couverture du sol. Elle permet de distinguer au sein des surfaces « boisées », les surfaces « forêt » (au sens de la définition internationale qui exclut de la forêt « les utilisations agricoles ou urbaines prédominantes »).

<span id="page-9-1"></span>**Unité et modalités** : identiques pour toutes les campagnes.

#### **AUTUT : Utilisation secondaire**

Depuis 2015, un certain nombre de données permet de définir la forêt disponible pour la production. Si des données brutes sont fournies pour un point d'inventaire, cela signifie qu'il a été levé et donc qu'il est disponible pour la production de bois.

AUTUT est ici une donnée d'utilisation secondaire qui concerne les seuls points de couverture boisée disponible pour la production de bois..

<span id="page-9-2"></span>**Unité et modalités** : évolution temporelle (cf. fichier metadonnees.csv).

#### **PLISI : Présence de lisière**

PLISI renseigne sur la présence d'une éventuelle lisière sur la placette de 20 ares.

Une lisière sépare une formation de couverture du sol boisée d'une formation de couverture du sol non boisée.

Si la couverture du sol boisée fait au moins 20 mètres de large il s'agit d'une véritable lisière, et sinon il s'agit d'une interruption.

<span id="page-9-3"></span>**Unité et modalités** : évolution temporelle (cf. fichier metadonnees.csv).

#### **CSLISI : Couverture en lisière**

CSLISI est la couverture du sol au-delà de la lisière la plus proche du piquet repère de la placette.

Si PLISI = 1 : au moins une lisière, CSLISI est la couverture du sol en lisière de la forêt, si cette couverture du sol fait plus de 20 mètres de large ; en revanche, si une route ou une rivière de plus de 5 mètres mais de moins de 20 mètres de large est en lisière du peuplement, CSLISI est la couverture du sol au-delà de la route ou de la rivière. Si PLISI = 2 : interruption de moins de 20 mètres, CSLISI est la couverture du sol de l'interruption en question, soit une route, soit une rivière, soit un passage de réseau (ligne électrique, conduite de gaz, remontée mécanique…).

<span id="page-9-4"></span>**Unité et modalités** : évolution temporelle (cf. fichier metadonnees.csv).

#### **ELISI : Exposition de la lisière**

ELISI est l'exposition de la lisière la plus proche (si plusieurs lisières) du centre de la placette. La mesure est réalisée perpendiculairement à la lisière, dos au peuplement. L'unité est le radian.

#### **Conditions d'application**

ELISI est renseigné lorsqu'il y a une lisière (PLISI ≠ 0).

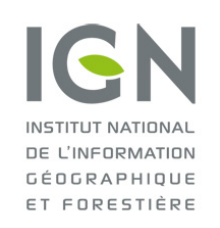

**Documentation des données brutes de l'inventaire forestier mises en ligne sur DataIFN**

## **Fichier : PLACETTE.csv**

Version 2.0 Date : 18/10/2022

#### <span id="page-10-0"></span>**NLISI5 : Modification de lisière**

NLISI5 précise les modifications de lisière survenues sur le point d'inventaire entre la 1<sup>e</sup> et la 2<sup>e</sup> visite.

<span id="page-10-1"></span>**Unité et modalités : identiques pour toutes les campagnes.** 

#### **ANDAIN : Présence d'andain**

ANDAIN indique la présence ou l'absence d'andain(s).

Si au moins un andain intercepte la placette de 20 ares, ou est en limite de cette placette, alors ANDAIN = 1 (présence). Par andain, il faut entendre tout tas important, linéaire, constitué par un engin mécanique, rassemblant de la terre, des morceaux de bois et des souches, souvent dans l'objectif de préparer une future plantation.

Les résidus d'élagage ou de travaux forestiers (dépressages), éventuellement rassemblés à la main en tas allongés, ne sont pas considérés comme des andains.

<span id="page-10-2"></span>**Unité et modalités** : identiques pour toutes les campagnes.

#### **BORD : Piquet en bordure**

BORD est un indicateur de position du point dans une bordure ou proche d'une bordure non individualisable de moins de 20 mètres de large, de nature nettement différente du peuplement auquel elle est rattachée.

<span id="page-10-3"></span>**Unité et modalités** : évolution temporelle (cf. fichier metadonnees.csv).

#### **INTEGR : Détail non individualisé**

INTEGR indique la prise en compte ou non, dans la description du peuplement sur 20 ares, d'un terrain qui serait d'une couverture du sol non boisée, si les seuils de surface et/ou de largeur étaient atteints.

Tout terrain, de nature homogène, de couverture du sol non boisée mais non individualisable, présent complètement ou partiellement sur la placette de 20 ares, est à prendre en compte à partir du moment où ce détail intégré a un impact sur le couvert forestier supérieur à 2 dixièmes (supérieur à 15 %) sur la placette de 20 ares.

<span id="page-10-4"></span>**Unité et modalités** : évolution temporelle (cf. fichier metadonnees.csv).

#### **TM2 : Taille de formation inventoriée de phase 2**

Un massif boisé est une portion continue de territoire de couverture du sol boisée. TM2 caractérise la surface de la couverture boisée du massif.

**Unité et modalités** : évolution temporelle, mais sans impact pour les placettes forêt (cf. fichier metadonnees.csv).

#### **Remarque**

On appelle « point forêt » ou « placette » des points bosquet, boqueteau ou bois (donc à partir de 5 ares). Cependant, depuis 2005 (changement de méthode d'inventaire), l'IFN a fait évoluer sa définition de la forêt pour la mettre en conformité avec les normes internationales. Les formations inférieures à 50 ares (les bosquets) ne sont maintenant plus considérées comme des forêts. Toutefois, l'information collectée sur ces points reste semblable à celle collectée sur les points qui se situent véritablement en forêt (formation ≥ 50 ares), d'où la présence d'information pour ces points dans le fichier de données brutes sur les « placettes ».

#### <span id="page-10-5"></span>**TFORM : Taille de formation**

TFORM caractérise la taille de formation autour du seuil de référence de 50 ares.

Une formation boisée est un ensemble boisé continu, sans prendre en compte les formations linéaires arborées de moins de 20 m de large, quelles que soient les couvertures du sol imbriquées (CSA = 1/3/5), avec une même utilisation principale (UTIP).

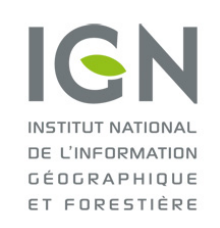

**Documentation des données brutes de l'inventaire forestier mises en ligne sur DataIFN**

## **Fichier : PLACETTE.csv**

Version 2.0 Date : 18/10/2022

#### <span id="page-11-0"></span>**SVER : Structure verticale**

La structure verticale du peuplement détermine si celui-ci à une structure irrégulière ou régulière et, parmi ce dernier cas, le nombre et les caractéristiques des strates qui le compose.

#### **Conditions d'application :**

La structure verticale n'est déterminée que pour les points dont la couverture du sol est « forêt fermée » ou « bosquet » (CSA=1 ou 2). Les points de couverture du sol « forêt ouverte » (CSA=3) ont par nature, une « structure de boisement ouvert ».

**Unité et modalités** : identiques pour toutes les campagnes.

#### **Disponibilité**

<span id="page-11-1"></span>Cette donnée complète et remplace la précédente donnée SFO.

#### **SFO : Structure forestière**

La structure forestière du peuplement, est une caractéristique composée des taux de couvert relatif des souspeuplements de futaie et taillis vivants et, en cas de moins de 25 % de taillis, de la distribution verticale de la futaie.

Les sous-peuplements de futaie et taillis sont définis par l'origine des arbres : semence pour futaie et rejet pour taillis. Cependant les arbres de diamètre supérieur à 22,5 cm (moyens et gros bois) sont tous comptés dans la futaie, quelle que soit leur origine ; seules les cépées avec des arbres de diamètre inférieur à 22,5 cm (petits bois) sont comptées dans le taillis.

#### **Condition d'application**

La structure n'est déterminée que pour les points de couverture du sol « forêt fermée » ou « bosquet » (CSA = 1 ou 2). Les points de couverture du sol « forêt ouverte » (CSA = 3) n'ont par nature « pas de structure » (SFO = 0).

**Unité et modalités** : évolution temporelle mineure (cf. fichier metadonnees.csv).

#### **Disponibilité**

<span id="page-11-2"></span>Cette donnée a été remplacée par la donnée SVER.

#### **CAM : Classe d'âge du peuplement**

CAM est une estimation de l'âge moyen d'un peuplement non recensable. Elle correspond à l'âge réel du peuplement, et non pas à l'âge mesuré à 1,30 m.

#### **Conditions d'application**

CAM est renseignée pour tous les peuplements non recensables (PEUPNR=1)

**Unité et modalités** : évolution temporelle mineure (cf. fichier metadonnees.csv).

#### **Remarque**

<span id="page-11-3"></span>La classe d'âge du peuplement recensable peut être calculée avec les informations saisies au niveau des arbres.

#### **DC : Type de coupe**

DC caractérise la nature et l'intensité d'une **coupe récente d'arbres recensables**, survenue il y a moins de 5 ans (observée lors de la première visite de la placette).

DC est déterminé à partir d'une observation précise des souches présentes sur la surface d'observation de 20 ares.

DC n'est renseigné qu'en présence d'une coupe.

N.B. les travaux de dépressage d'arbres non recensables ne sont pas pris en compte

**Unité et modalités** : évolution temporelle (cf. fichier metadonnees.csv).